# TD 7 - Structures de données : Piles & Files

# 1 Les incontournables

Exercice 1 Créer un type Pierre, Feuille, Ciseaux et créer une fonction gagne qui reçoit 2 gestes et donne le gagnant d'un jeu (0, 1 ou 2).

Exercice 2 Ecrire une fonction liste\_to\_pile : 'a list  $\rightarrow$  'a Stack.t qui "transforme une liste en pile" et où la tête de la liste arrive au sommet de la pile. Par exemple :

$$
liste_to_pile [1;2;3] remove \n \begin{array}{|c|c|}\n 1 \\
 \hline\n 3\n \end{array}
$$

Exercice 3 On souhaite écrire quelques fonctions sur les piles :

1. Ecrire une fonction remplis : int  $\rightarrow$  int  $\rightarrow$  int  $\rightarrow$  int Stack, telle que remplis n a b renvoie une pile de n entiers choisis aléatoirement dans l'intervalle [a, b]. (On pourra utiliser la fonction int du module Random :

val int : int  $\rightarrow$  int Random.int bound returns a random integer between 0 (inclusive) and bound (exclusive). bound must be greater than  $0$  and less than  $2^{30}$ .

2. On propose la fonction suivante pour afficher le contenu d'une pile :

```
let affiche p =
     for i = 1 to Stack . length p do
          print_int (Stack.pop p);
          print_string " <-"
     done
;;
✝ ✆
```
Quels sont les inconvénients de cette fonction ?

3. Modifier cette fonction pour corriger ce problème et afficher le contenu de gauche à droite (sommet en bout d'affichage).

**Exercice 4** On se propose dans cet exercice de résoudre un labyrinthe de taille  $16 \times 16$  par un **parcours** en largeur.

Notre labyrinthe sera modélisé par une liste de 256 entiers **téléchargeable sur le** site. Chaque nombre représentant une case, celle-ci étant entourée de  $0$  à 4 murs notés N, S, E, O. A chaque direction, on associe un entier, comme l'explique le schéma cicontre. Pour déterminer le code d'une case, on ajoutera les valeurs des murs présents. Par exemple, la case sera codée par le nombre  $1 + 8 = 9$ .

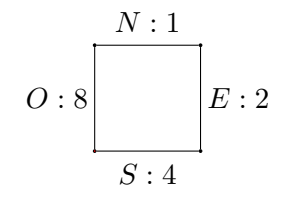

- 1. On se propose d'écrire une fonction mur : int  $\rightarrow$  int  $\rightarrow$  bool telle que mur c d retourne true si le code c indique la présence d'un mur  $d \in \{1; 2; 4; 8\}$  et false sinon. Après avoir étudié l'écriture binaire de quelques valeurs de cases, écrire cette fonction.
- 2. OCaml permet d'effectuer des opérations bit à bit sur les entiers. Par exemple les opérateurs land et lor permettent d'effectuer très rapidement les opérations ET et OU. Pour mieux comprendre : 22 land 51 donne 18 alors que 22 lor 51 donne 55 car  $22 = 0.01110^2$  et  $51 = 110011^2$ . En déduire une version très simple et rapide de mur.

On cherche à écrire une fonction solve : int  $\rightarrow$  int  $\rightarrow$  string qui trouve le chemin entre deux cases (dans notre cas, le chemin existe toujours et est unique). Par exemple solve 146 196 donne "DBDBDBG"

3. Méthode naïve : On crée un tableau de 256 cases remplies de -1. On met la case de départ à 0. Tant que la valeur de la case d'arrivée vaut -1 : on met les cases voisines de 0 qui n'ont pas encore été visitées à 1 et recommence avec les cases voisines de 1, puis de 2...

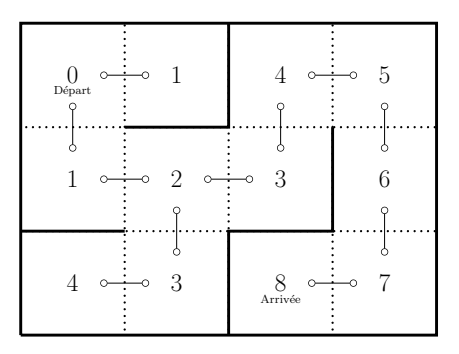

- 4. Améliorer le précédent algorithme en stockant dans une file les cases à visiter.
- 5. Terminer le travail demandé en affichant le chemin.

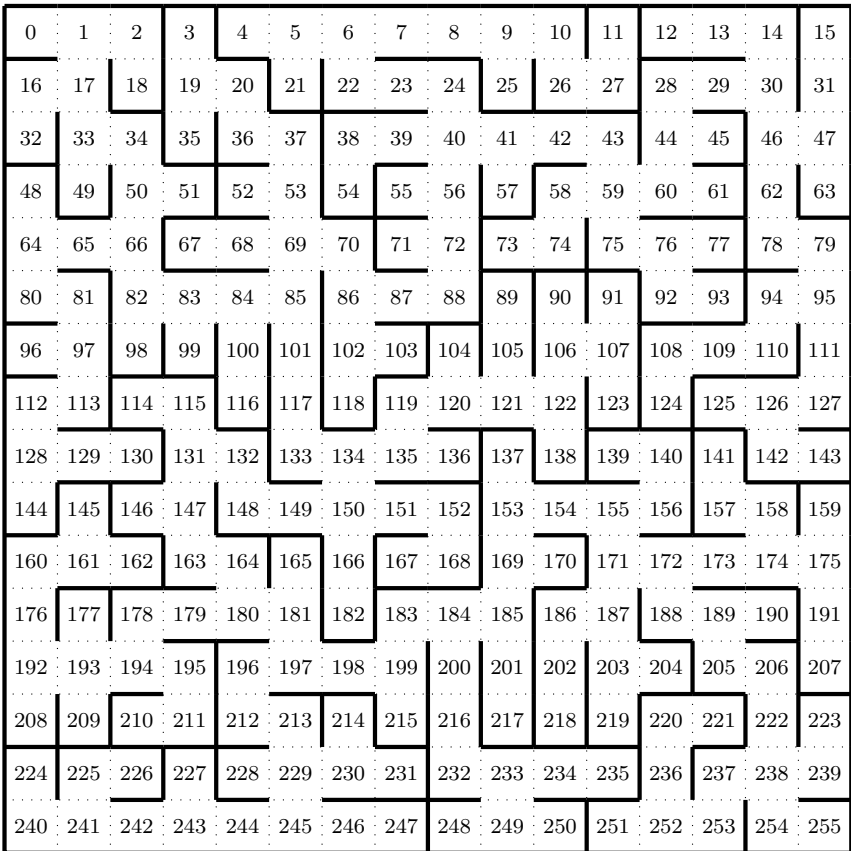

### Pour s'entrainer  $\overline{2}$

Exercice 5 Écrire une fonction split\_parite : int Stack.t -> int Stack.t \* int Stack.t qui sépare une pile d'entiers en deux piles : la première ne contient que les nombres pairs de la pile de départ, la seconde que les nombres impairs (l'ordre n'est pas important). Par exemple :

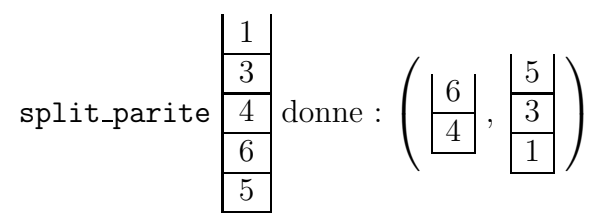

Exercice 6 Écrire une fonction alterne : int Stack.t  $\rightarrow$  int Stack.t qui reçoit une pile contenant autant de nombres pairs que de nombres impairs et renvoie une pile où les nombres pairs et impairs sont alternés une fois sur deux. Que se passe-t-il si la pile contient plus de nombres pairs que de nombres impairs? Modifier la fonction pour que dans ce cas, le "surplus" soit stocké en haut de la pile renvoyée.

**Correction 1** On peut se limiter à 5 cas dans le filtrage :

```
type chifumi = Pierre | Feuille | Ciseaux ;;
let gagne c1 c2 = match c1, c2 with
  | a, b when a = b \rightarrow 0| Pierre , Feuille -> 2
 | Feuille , Ciseaux -> 2
  | Ciseaux , Pierre -> 2
   \sim, \sim -> 1
;;
✝ ✆
```
**Correction 2** Il faut penser à retourner la liste, on crée une fonction auxiliaire pour remplir la pile, par exemple :

✝ ✆

```
let liste_to_pile l =
 let p = Stack . create () in
 let rec remplis = function
      [] -> p;
    | h:: t -> Stack.push h p; remplis t
 in remplis (List.rev 1)
;;
```
ou ainsi,

```
let liste_to_pile l =
 let rec remplis p = function
     [ ] -> p;
   | h:: t -> Stack.push h p; remplis p t
 in remplis ( Stack . create ()) ( List . rev l)
;;
\bullet, \bullet
```
**Correction 3** 1. En utilisant la fonction proposée :

```
let remplis n a b=
  let random_int a b = a + Random.int (b-a+1) in
    let p = Stack . create () in
      for i = 1 to n do
        Stack . push ( random_int a b) p
      done ;
 p
;;
```
ou une solution récursive proposée par Léo ROYON :

```
let remplis n a b =
      let nombre a b = a + Random.int (b-a+1) and p = Stack.create() in
      let rec remplisRec = function
             | 0 \rightarrow p| n -> Stack . push ( nombre a b) p ; remplisRec (n -1)
      in remplisRec n
;;
✝ ✆
```
 $\bullet$ ,  $\bullet$ 

2. Le problème de cette fonction, c'est qu'elle vide la pile en même temps qu'elle l'affiche.

3. Il faut mémoriser l'objet avant de l'afficher de manière à pouvoir le remettre dans la pile.

```
let affiche p =
  let aux = Stack. create () and x = ref 1 infor i = 1 to Stack . length p do
    Stack . push ( Stack . pop p) aux
  done ;
  print_string "| ";
  for i = 1 to Stack . length aux do
    x := Stack. pop aux;
    Stack.push !x p;
    print\_string "_{\sqcup} ->_{\sqcup}";
    print_int !x;
  done
;;
\bullet, \bullet
```
## Correction 4

1. Une solution récursive : on décale les bits du mot jusqu'au mur voulu :

```
let rec mur c = function| 1 - \rangle c mod 2 = 1\vert d -> mur (c/2) (d/2)
;;
\bullet, \bullet
```
De manière plus proche de ce qui vient d'être expliqué avec la fonction lsr qui décale les bits d'un nombre vers la droite : 9 lsr 1 retourne 4 :

```
let rec mur c = function
     | 1 -> c mod 2 = 1
     \vert d \vert \rightarrow mur (c lsr 1) (d lsr 1)
;;
✝ ✆
```
ou encore bien plus rapidement :

 $\begin{bmatrix} \text{let mur c d = c / d mod 2 = 1}; \end{bmatrix}$ 

2. Avec la remarque donnée, on peut faire ainsi :

 $let$  mur c d = not (c land d = 0);;

3. Une solution "naïve" :

```
let remplis l debut fin =
    let dist = Array.make 256 (-1) and pas = ref 0 in
        dist. (debut) < -0;
        while dist.(fin) = -1 do
            for i = 0 to 255 do
                if dist.(i) = !pas then begin
                    if not (mur 1.(i) 1) & dist.(i-16) = -1then dist.(i-16) <- !pas +1;
                    if not (mur 1.(i) 2) && dist.(i+1) = -1then dist.(i+1) <- !pas +1;
                    if not (mur 1.(i) 4) & dist.(i+16) = -1then dist. (i+16) \leq - ! pas +1;
                    if not (mur 1.(i) 8) & dist.(i-1) = -1then dist.(i-1) <- !pas +1;
                end ;
            done ;
            pas := ! pas + 1;
```

```
done ;
dist
;;
✝ ✆
```
- 4. A faire ...
- 5. Dans le code ci dessous, next permet de trouver pour une case donnée, la case suivante où aller pour rejoindre le départ.

```
let next l t = function
       | c when not (mur 1.(c) 1) && t.(c-16) = t.(c)-1 -> (c-16, "B")
       | c when not (mur 1.(c) 2) && t.(c+1) = t.(c)-1 -> (c+1,"G")
       | c when not (mur 1.(c) 4) && t.(c+16) = t.(c)-1 -> (c+16, "H")
       | c when not (mur 1.(c) 8) && t.(c-1) = t.(c)-1 -> (c-1, "D")
;;
let solve l debut fin =
       let r = remplis l debut fin and
               c = ref fin and chem = ref "" in
               while !c <> debut do
                      let a, b = next 1 r !c inc := a;
                             chem := b ^ ! chem
               done ;
       ! chem
;;
✝ ✆
```
Correction 5 Une solution :

```
let split_parite p =
     let x = ref 0
     and pairs = Stack . create ()
     and impairs = Stack . create () in
     while not ( Stack . is_empty p) do
         x := Stack.pop p;
          if !x \mod 2 = 0 then
              Stack . push !x pairs
          else
              Stack . push !x impairs
     done ;
     pairs , impairs ;;
\left\{\right.\right. \left\{\right. \left\{\right.\right. \left\{\right.\right. \left\{\right.\right. \left\{\right.\right.} \left\{\right.\right. \left\{\right.\right. \left\{\right.\right. \left\{\right.\right. \left\{\right.\right.} \left\{\right.\right. \left\{\right.\right. \left\{\right.\right.} \left\{\right.\right. \left\{\right.\right. \left\{\right.\right. \left\{\right.\right. \left\{\right.\right. \left\{\right.\right.}
```
## Correction 6

1. Proposition de solution :

```
let alterne p =
  let pairs , impairs = split_parite p in
 while not ( Stack . is_empty pairs ) do
   Stack . push ( Stack . pop pairs ) p;
   Stack . push ( Stack . pop impairs ) p
 done ;
 p
;;
✝ ✆
```
2. S'il n'y a pas autant la pile n'est pas vide à la fin.

3. Une solution pour remédier au problème :

```
let alterne p =
  let pairs , impairs = split_parite p in
  let nb_pairs = Stack . lenght pairs in
  let nb_impairs = Stack . lenght impairs in
  while not (Stack.is_empty pairs) && not (Stack.is_empty impairs) do
    if nb_pairs >= nb_impairs then
      begin
        Stack.push (Stack.pop pairs) p;
        Stack . push ( Stack . pop impairs ) p
      end
    else
       begin
        Stack.push (Stack.pop impairs) p;
        Stack . push ( Stack . pop pairs ) p
      end
  done ;
  while not ( Stack . is_empty pairs ) do
    Stack . push ( Stack . pop pairs ) p
  done ;
  while not ( Stack . is_empty impairs ) do
    Stack . push ( Stack . pop impairs ) p
  done ;
  p
;;
\bullet, \bullet
```